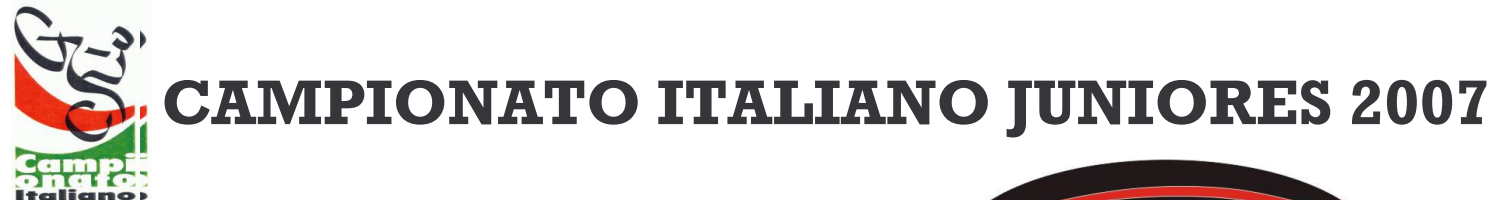

**Trofeo** 

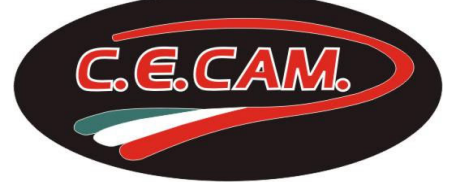

## **CLASSIFICA CAMPIONATO JUNIORES**

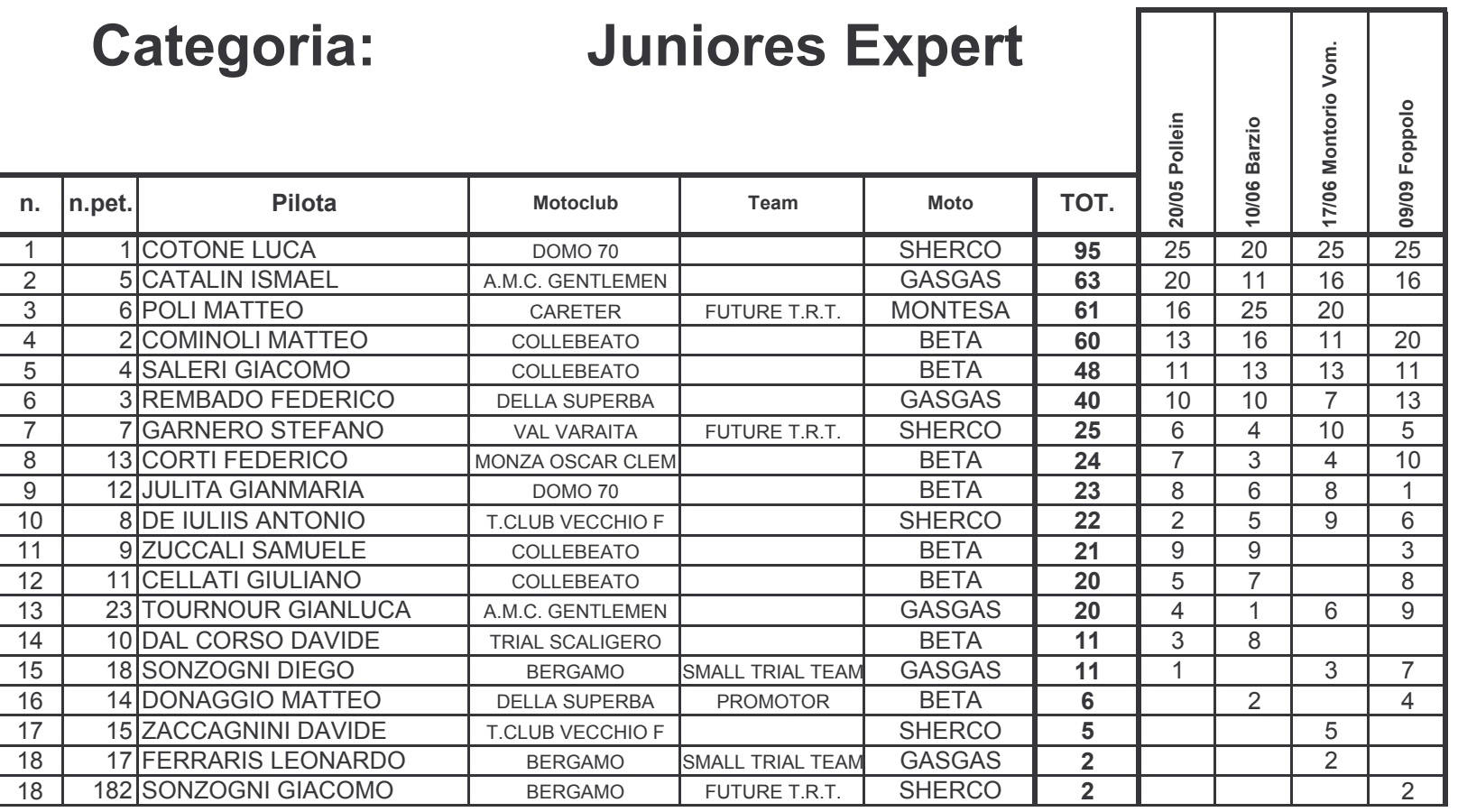